Министерство науки и высшего образования Российской Федерации НАЦИОНАЛЬНЫЙ ИССЛЕДОВАТЕЛЬСКИЙ ТОМСКИЙ ГОСУДАРСТВЕННЫЙ УНИВЕРСИТЕТ (НИ ТГУ)

Физический факультет

 УТВЕРЖДАЮ: Декан физического факультета С.Н. Филимонов

Рабочая программа дисциплины

## **Автоматизация физического эксперимента**

по направлению подготовки

## **03.03.02 Физика**

Направленность (профиль) подготовки: **Фундаментальная физика**

> Форма обучения **Очная**

Квалификация **Бакалавр**

Год приема **2023**

> СОГЛАСОВАНО: Руководитель ОП О.Н. Чайковская

Председатель УМК О.М. Сюсина

Томск – 2023

## 1. Пель и планируемые результаты освоения лисциплины

Целью освоения дисциплины является формирование следующих компетенций:

ОПК-2 Способен проводить научные исследования физических объектов, систем и процессов, обрабатывать и представлять экспериментальные данные.

ПК-1 Способен проводить научные исследования в выбранной области с использованием современных экспериментальных и теоретических методов, а также информационных технологий.

Результатами освоения дисциплины являются следующие индикаторы достижения компетенций:

ИОПК 2.2 Анализирует и интерпретирует экспериментальные и теоретические данные, полученные в ходе научного исследования, обобщает полученные результаты, формулирует научно обоснованные выводы по результатам исследования

ИПК 1.1 Собирает и анализирует научно-техническую информацию по теме исследования, обобщает научные данные в соответствии с задачами исследования

#### 2. Задачи освоения дисциплины

- Освоить аппарат курса автоматизация физического эксперимента.

- Научиться применять понятийный аппарат курса автоматизация физического эксперимента для решения практических задач профессиональной деятельности.

## 3. Место дисциплины в структуре образовательной программы

Дисциплина относится к Блоку 1 «Дисциплина (модули)».

Дисциплина относится к части образовательной программы, формируемой участниками образовательных отношений, предлагается обучающимся на выбор.

## 4. Семестр(ы) освоения и форма(ы) промежуточной аттестации по дисциплине

Пятый семестр, зачет

#### 5. Входные требования для освоения дисциплины

Для успешного освоения дисциплины требуются компетенции, сформированные в ходе освоения образовательных программ предшествующего уровня образования.

#### 6. Язык реализации

Русский

#### 7. Объем лиспиплины

Общая трудоемкость дисциплины составляет 2 з.е., 72 часов, из которых: -практические занятия: 32 ч.

в том числе практическая подготовка: 32 ч.

Объем самостоятельной работы студента определен учебным планом.

#### 8. Содержание дисциплины, структурированное по темам

Тема 1. Знакомство с основами программирования в программной среде LabView.

Создание проекта. Арифметические операции. Применение циклов. Массивы. Сохранение данных. Множественный выбор. Генерация сигналов. Использование графиков для отображения данных. Обработка сигналов. Работа с матрицами. Построение графиков интенсивности.

Тема 2. Программное управление измерительными приборами.

Подключение к устройству, использующему протокол обмена данными SCPI. Особенности представления текстовой информации. Реализация чтения и записи информации с применением среды разработки NI LabView. Обмен данными с прибором.

Тема 3. Работа с АЦП и аналоговыми датчиками. Разрядность АЦП. Основы измерительных преобразований. Основные структуры датчиков. Преобразование аналогового сигнала в цифровую форму. Интеллектуальные датчики.

## **9. Текущий контроль по дисциплине**

Текущий контроль по дисциплине проводится путем контроля посещаемости, выполнения практических заданий и фиксируется в форме контрольной точки не менее одного раза в семестр. Оценочные материалы текущего контроля размещены на сайте ТГУ в разделе «Информация об образовательной программе» – [https://www.tsu.ru/sveden/education/eduop/.](https://www.tsu.ru/sveden/education/eduop/)

## **10. Порядок проведения и критерии оценивания промежуточной аттестации**

Зачет выставляется автоматически на основании сдачи отчетов в письменной форме по всем практическим заданиям, а также при условии выполнения индивидуального задания по автоматизации эксперимента. Оценочные материалы для проведения промежуточной аттестации размещены на сайте ТГУ в разделе «Информация об образовательной программе» – [https://www.tsu.ru/sveden/education/eduop/.](https://www.tsu.ru/sveden/education/eduop/)

## **11. Учебно-методическое обеспечение**

а) Электронный учебный курс по дисциплине в электронном университете «Moodle» - https://moodle.tsu.ru/course/view.php?id=33946

б) Оценочные материалы текущего контроля и промежуточной аттестации по дисциплине.

в) Методические указания по проведению практических работ.

# **12. Перечень учебной литературы и ресурсов сети Интернет**

а) основная литература:

- 1. Голиков А. М. Модуляция, кодирование и моделирование в телекоммуникационных системах. Теория и практика / Голиков А. М.. - Санкт-Петербург : Лань, 2022. - 452 с.. URL:<https://e.lanbook.com/book/189336>
- 2. Крутских В. В. Моделирование в LabVIEW : Учебное пособие для вузов / Крутских В. В.. - Москва : Юрайт, 2022. - 171 с - ( Высшее образование ) . URL: <https://urait.ru/bcode/496654>
- 3. Корниенко В. Обеспечение безопасности передачи информации в радиотехнических системах с примерами в проектах LABVIEW : Учебное пособие / Южный федеральный университет. - Ростов-на-Дону : Издательство Южного федерального университета (ЮФУ), 2016. - 80 с.. URL: <http://znanium.com/catalog/document?id=330012>
- 4. Жуков А. А. Виртуальные приборы LabView : учебно-методический комплекс : [для студентов вузов по направлению 11.05.01 "Радиоэлектронные системы и комплексы"] / А. А. Жуков ; Том. гос. ун-т. - Томск : Томский государственный университет, 2018. - . URL: <http://vital.lib.tsu.ru/vital/access/manager/Repository/vtls:000632216>

5. Белиовская Л. Г. Основы машинного зрения в среде LabVIEW: учебный курс / Белиовская Л. Г., Белиовский Н. А.. - Москва : ДМК Пресс, 2017. - 88 с.. URL: <https://e.lanbook.com/book/97337>

б) дополнительная литература:

- 1. Кудрин А.В. Использование программной среды LabView для автоматизации проведения физических экспериментов. / Кудрин А.В. Электронное учебнометодическое пособие. – Нижний Новгород: Нижегородский госуниверситет,  $2014. - 68$  c.
- 2. Лупов С.Ю., Муякшин С.И., Шарков В.В. LabVIEW в примерах и задачах. Учебнометодические материалы по программе повышения квалификации «Обучение технологиям National Instruments». Нижний Новгород, 2007, 101 с.
- 3. Батоврин В. К., Бессонов А. С., Мошкин В. В., Папуловский В.Ф. LabVIEW: практикум по основам измерительных технологий / под ред. В. К. Батоврина. 2-е изд, переработ. и доп. - М.: Д М К Пресс. - 232 с.
- 4. Беспалов Н.Н. Проектирование виртуальных измерительных приборов в LabVIEW: лаборатор. практикум/ Н. Н. Беспалов, М. В. Ильин. Подред. И. В. Гуляева–Саранск: Изд-воМордов. ун-та., 2009. – 92 с

в) ресурсы сети Интернет:

- 1. Производитель программного комплекса LabView. URL: <https://www.ni.com/ru-ru.html>
- 2. Электронный каталог НБ ТГУ [\(http://chamo.lib.tsu.ru\)](http://chamo.lib.tsu.ru/)
- 3. Поисковая система Google Scholar [\(https://scholar.google.ru/](https://scholar.google.ru/) )
- 4. Портал образовательных ресурсов по нанотехнологиям<https://nanohub.org/>

# **13. Перечень информационных технологий**

а) лицензионное и свободно распространяемое программное обеспечение:

– Microsoft Office Standart 2013 Russian: пакет программ. Включает приложения: MS Office Word, MS Office Excel, MS Office PowerPoint, MS Office On-eNote, MS Office Publisher, MS Outlook, MS Office Web Apps (Word Excel MS PowerPoint Outlook);

– среда разработки LabVIEW 2012 Service Pack 1;

– среда разработки Arduino IDE;

– публично доступные облачные технологии (Google Docs, Яндекс диск и т.п.).

б) информационные справочные системы:

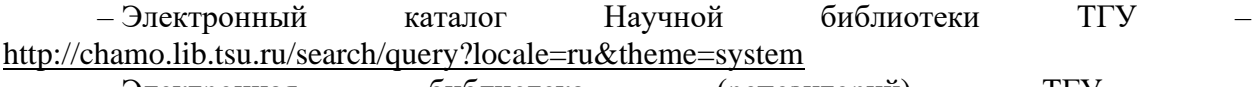

– Электронная библиотека (репозиторий) ТГУ <http://vital.lib.tsu.ru/vital/access/manager/Index>

– ЭБС Лань – <http://e.lanbook.com/>

– ЭБС Консультант студента – <http://www.studentlibrary.ru/>

– Образовательная платформа Юрайт – <https://urait.ru/>

– ЭБС ZNANIUM.com – <https://znanium.com/>

– ЭБС IPRbooks – <http://www.iprbookshop.ru/>

# **14. Материально-техническое обеспечение**

Аудитории для проведения занятий лекционного типа.

Аудитории для проведения занятий семинарского типа, индивидуальных и групповых консультаций, текущего контроля и промежуточной аттестации.

Рабочие места для выполнения индивидуальных заданий.

Помещения для самостоятельной работы, оснащенные компьютерной техникой и доступом к сети Интернет, в электронную информационно-образовательную среду и к информационным справочным системам.

# **15. Информация о разработчиках**

Копьев Виктор Васильевич, ТГУ, кандидат физ.-мат. наук, кафедра полупроводниковой электроники радиофизического факультета, доцент.